# **Landeshauptstadt Hannover**

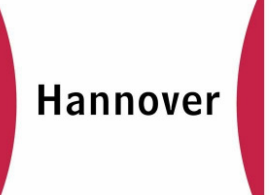

## **Schulbiologiezentrum**

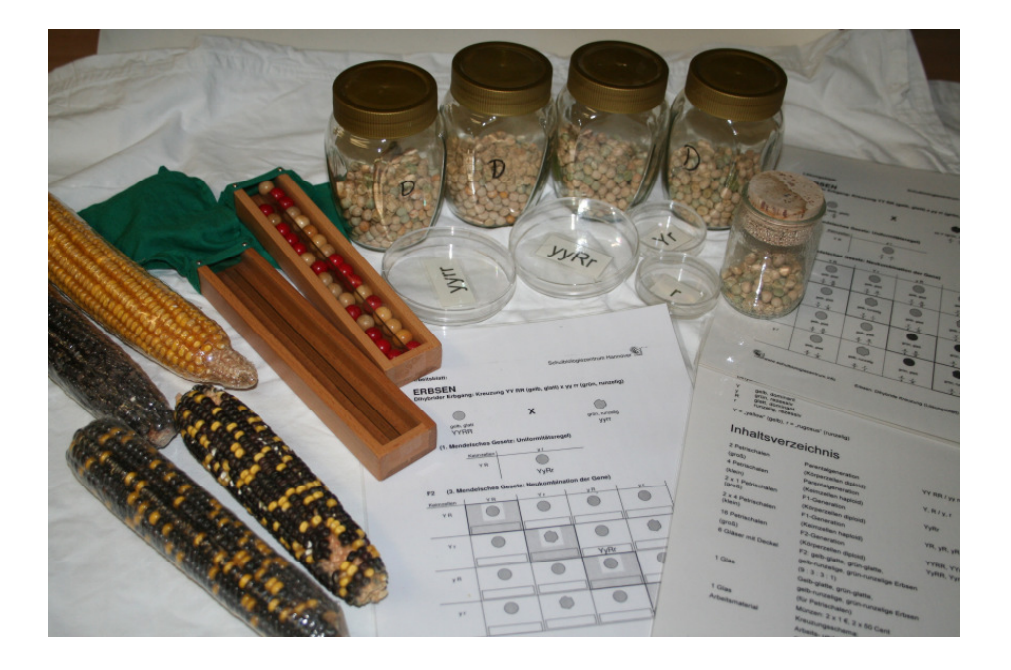

## **10.11**

## Arbeitsblätter zum Thema "Genetische Vielfalt" (Mendelgenetik)

Herausgeber: Landeshauptstadt Hannover Schulbiologiezentrum

#### **Impressum:**

#### Titel: **Arbeitsblätter zum Thema "Genetische Vielfalt" (Mendelgenetik)**

#### **Arbeitshilfe Nr. 10.11**

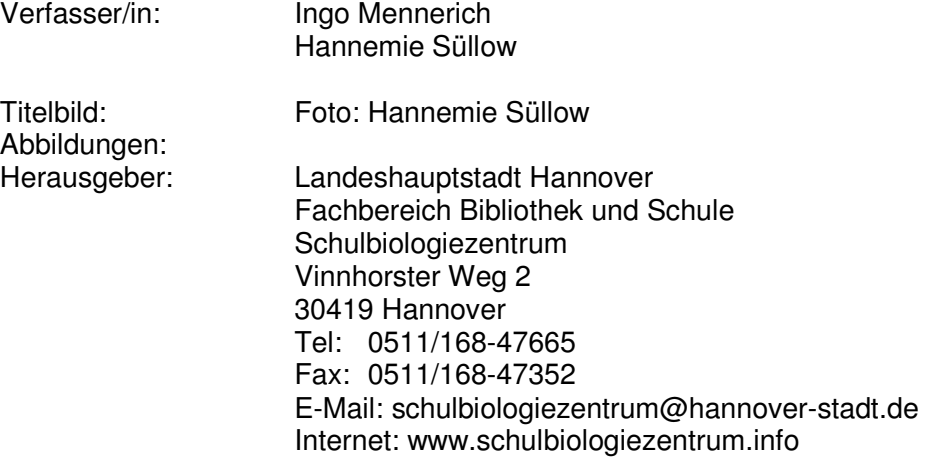

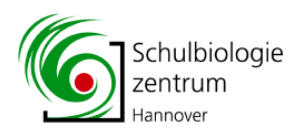

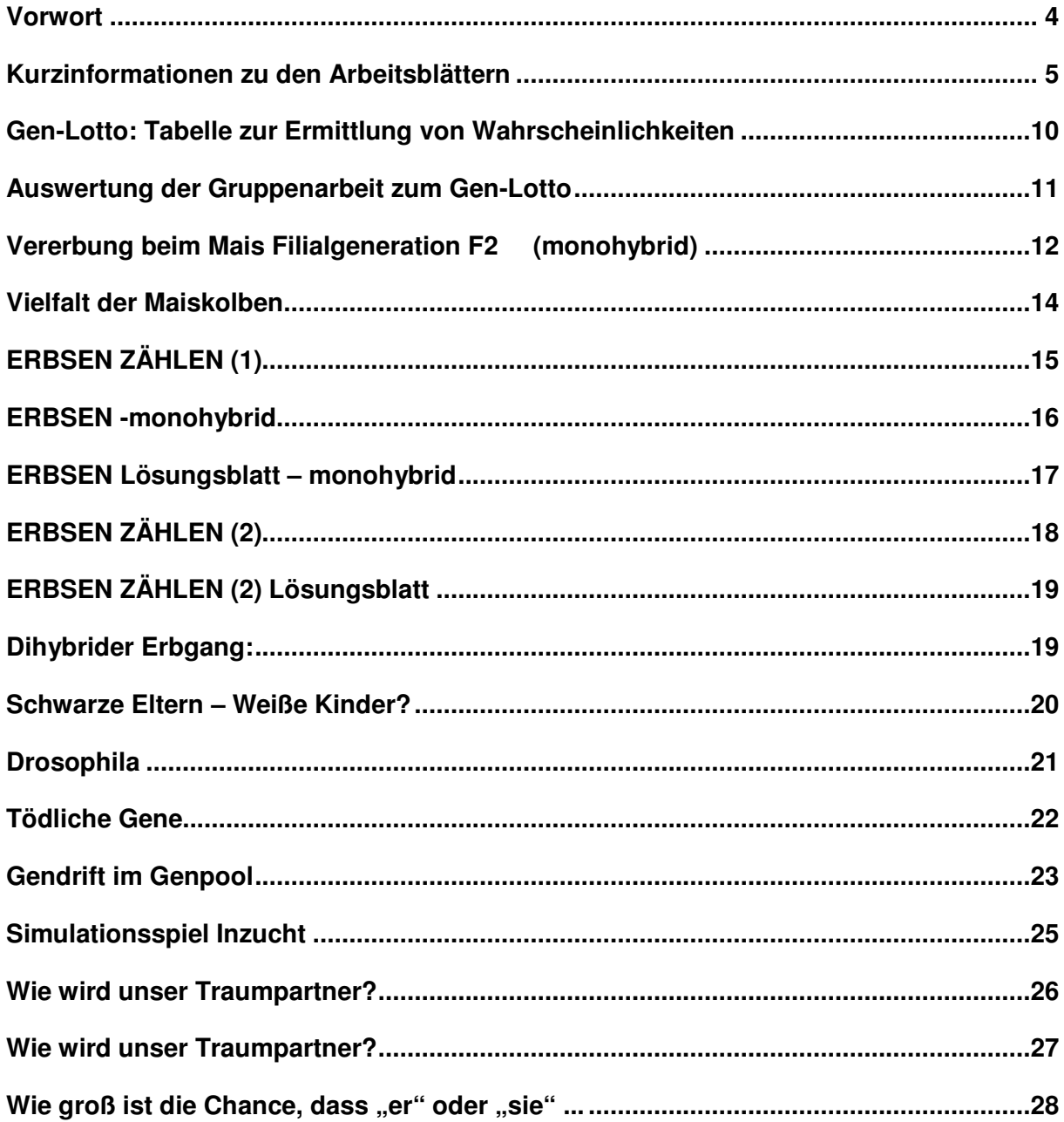

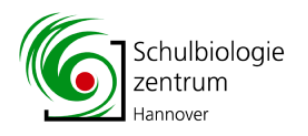

### **Vorwort**

Im Laufe des Jahres 2009 führten wir im Schulbiologiezentrum mit mehreren Schulklassen Unterricht zum Thema Genetik durch.

Aus diesem Unterricht sind eine Reihe von Arbeitsblättern entstanden, die jetzt hier als lose Sammlung vorliegt.

Im Rahmen dieser Einheit wurde eine Kiste mit verschiedenen Maiskolben

zusammengestellt, die sich in Größe, Form, Farbe etc. unterscheiden.

Schon lange kann man im Schulbiologiezentrum Maiskolben zum Auszählen und Erarbeiten der Mendelschen Regeln ausleihen. Eine Alternative dazu bieten jetzt zwei Kisten, in denen sich Gläser mit Erbsen befinden. Zu diesen Kisten gibt es in dieser Unterrichtshilfe diverse Arbeitsblätter.

Durch die Kurzbeschreibungen bekommt man einige Tipps zum Einsatz der Arbeitsblätter im Unterricht.

Die Reihenfolge der Arbeitsblätter ist so gewählt, dass sie sich inhaltlich vom Leichten zum Schwierigeren entwickelt.

Zu einigen Arbeitsblättern sind Lösungsblätter vorhanden.

Ingo Mennerich, Hannemie Süllow, Januar 2010

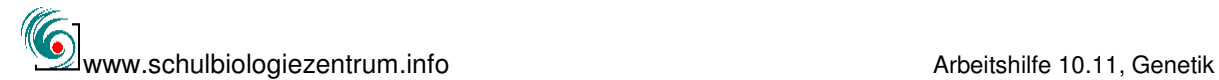

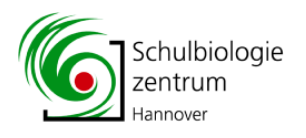

### **Kurzinformationen zu den Arbeitsblättern**

Alle vorgestellten Themen, können gut in Stationsarbeiten durchgeführt werden, d.h. dass die Schülerinnen und Schüler sich in Zweier- oder Dreiergruppen aufteilen und eine Station nach der anderen abarbeiten. Dabei bietet es sich oft an, dass ein Schüler schreibt und der andere zählt bzw. mit dem Gen-Lotto umgeht.

Die Stationen müssen nicht unbedingt in einer bestimmten Reihenfolge abgelaufen werden.

Als **Einstieg** in die Thematik eignen sich möglichst viele verschiedene Arten der Buntnessel und z.B. Jamaicathymian und eine Wimpernbegonie. Der Auftrag an die Schüler könnte dabei sein, die Pflanzen nach einem bestimmten selbst gewählten Kriterium zu ordnen. Dadurch werden die Schüler gezwungen, sich die Pflanzen genau anzusehen und Ordnungsmerkmale zu finden. Ziel kann es einerseits sein, die Pflanzen zu finden, die nicht dazu gehören aber andererseits wäre es auch denkbar, mögliche Elternpaare und deren Kinder zu finden.

#### **1. Vielfalt der Maiskolben**

Diese Maiskolbensammlung kann man dazu einsetzen, um die Schülerinnen und Schüler auf die Verschiedenartigkeit der Maiskörner aufmerksam zu machen. Dabei soll es noch nicht darum gehen herauszufinden, welche Maiskörner aus welchen entstanden sind. Es soll lediglich dazu anregen unterschiedliche Merkmale zu entdecken und zu beschreiben. (Sammlung hat keine Nummer, bitte in der Leihstelle erfragen)

#### **2. Gen-Lotto**

Beim Gen-Lotto geht es darum festzustellen, in welchem Zahlenverhältnis sich Kugeln mit zwei unterschiedlichen Farben in zwei Spalten aufteilen. Im Grunde genommen geht es um ein Problem der Wahrscheinlichkeitsrechnung. Wenn die Mendelschen Gesetze schon bekannt sind, können an diesem Beispiel die Begriffe Geno- und Phänotyp erarbeitet werden.

Der Erbanlagen-Kombinationsapparat ist ausleihbar unter der Katalognummer 8.9.18.

#### **3. Auswertung der Gruppenarbeit zum Gen-Lotto**

Auf diesem Arbeitsblatt werden alle Ergebnisse der Gruppen zusammengefasst, um sich wie oben schon erwähnt dem Idealverhältnis anzunähern.

Erwartetes Ergebnis: Siehe Gen-Lotto

Durch das Spiel soll deutlich werden, dass bei den konkreten Würfen nicht immer die idealtypische Zahlenverteilung (1r : 1w : 2rw) entsteht.

Weiterhin soll deutlich werden, dass die Ergebnisse sich dem idealen

Zahlenverhältnis immer stärker annähern je mehr Würfe getätigt werden.

Schüler, die schon die Mendelschen Gesetze kennen, können auf den mischerbigen Erbgang schließen.

#### **4. Vererbung beim Mais Filialgeneration F2 (monohybrid)**

Hier sollten die Körner je eines Maiskolbens möglichst komplett gezählt werden. Dabei hat es sich als praktisch erwiesen, eine Reihe nach der anderen durchzuzählen. Es reicht auch aus, wenn mehrere Reihen ausgezählt werden. Die Ergebnisse aller Gruppen werden im Anschluss auf dem Arbeitsblatt notiert und ausgewertet.

Erwartetes Ergebnis: Ein Verhältnis der unterschiedlichen Körner von 3 : 1 (2. Mendelsche Regel).

Die Maiskolben sind ausleihbar unter der Katalognummer 8.2.2

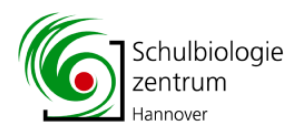

#### **5. Vererbung beim Mais Filialgeneration F2 (dihybrid)**

Bei diesen Kolben ist das komplette Auszählen der vier unterschiedlichern Körner eines Kolbens sehr langwierig. Im Prinzip müssen auch deutliche Ergebnisse herauskommen, wenn z.B. nur einige Reihen ausgezählt würde.

Erwartetes Ergebnis: Ein Verhältnis der unterschiedliche Körner von 9 : 3 : 3 : 1 Das Ergebnis entspricht der 3. Mendelschen Regel (Unabhängigkeits- und Neukombinationsregel).

Die Maiskolben sind ausleihbar unter der Katalognummer 8.2.2 Arbeitsblätter Stationslernen Genetik

#### **6. Haseln blühen zu unterschiedlichen Zeiten (Risikostreuung bei instabilem Wetter im Frühjahr)**

Haseln sind einhäusig mit kätzchenartigen, männlichen (Lämmerschwänze) und unscheinbaren weiblichen Blüten. Die in großen Massen erzeugten Pollen werden vom Wind verbreitet und treffen auf die federbuschartigen, roten Narben der weiblichen Blüten. Die befruchtete Eizelle entwickelt sich im Laufe des Sommers zur Haselnuss. Das ist der Samen, der den Winter überdauert.

Die Schüler lernen die Hasel in einem auffälligen Entwicklungsabschnitt kennen und setzen sich am praktischen Beispiel mit Aspekten der Sexualität bei Pflanzen auseinander.

Haseln blühen über einen längeren Zeitraum im zeitigen Frühjahr, wobei der Blühtermin der einzelnen Pflanzen einer Glockenkurve folgt. Zwei unmittelbar benachbarte Pflanzen können verschieden weit entwickelt sein.

Das bedeutet Risikostreuung: Frosttage können dazu führen, dass die Hasel vergeblich blüht.

#### **7. Erbsen zählen (1)**

#### **(Zahlenverhältnisse in der F2-Generation, monohybrider Erbgang)**

Durch Auszählen von glattschaligen gelben und grünen Erbsen sollen die Schüler erkennen, dass das Verhältnis gelb : grün in der F2-Generation tendenziell auf 3:1 hinausläuft.

Bereitgestellt werden 6 mit trockenen Erbsen gefüllte Marmeladengläser.

Daraus soll auf die F1 und die P-Generation rückgeschlossen werden.

Anschließend sollen die Schüler ein dazu passendes Kreuzungsschema (P, F1, F2- Generation) entwickeln. Dazu stellen wir große und kleine Petrischalen (mit Deckel) und passende laminierte Schildchen zur Verfügung.

Das Gruppenarbeitsmaterial kann seit Anfang 2009 unter dem Titel "Mendel-Genetik: Monohybrider Erbgang (Erbse)" (Katalognummer 8.2.13a) im Schulbiologiezentrum Hannover ausgeliehen werden oder – falls es in der Schule verbleiben soll - im Supermarkt eingekauft werden.

Es ist eindeutiger als die ebenfalls ausleihbaren aber im Ergebnis oft nicht so eindeutigen bunten Maiskolben.

Die Arbeitshilfe 10.10 "Mendel neu entdeckt – Mono- und dihybride Kreuzungen mit Erbsen" ist unter www.schulbiologiezentrum.info abrufbar (pdf, 1 MB).

#### **8. Erbsen zählen (2)**

#### **(Zahlenverhältnisse in der F2-Generation, monohybrider Erbgang)**

Durch Auszählen von glattschaligen bzw. runzeligen, gelben und grünen Erbsen sollen die Schüler erkennen, dass das Verhältnis gelb/glatt : grün/glatt : gelb/runzelig : grün/runzelig in der F2-Generation tendenziell auf 9:3:3:1 hinausläuft. Daraus soll auf die F1 und die P-Generation rückgeschlossen werden.

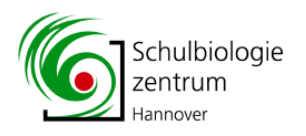

Anschließend sollen die Schüler ein dazu passendes Kreuzungsschema (P, F1, F2- Generation) entwickeln. Dazu stellen wir große und kleine Petrischalen (mit Deckel) und passende laminierte Schildchen zur Verfügung.

Bereitgestellt werden 6 mit trockenen Erbsen gefüllte Marmeladengläser. Das Gruppenarbeitsmaterial ist seit Anfang 2009 unter dem Titel "Mendel-Genetik: Monohybrider Erbgang (Erbse)" (Katalognummer 8.2.13b) im Schulbiologiezentrum Hannover ausleihbar.

Falls es in der Schule verbleiben soll, kann es im Supermarkt eingekauft werden. Es ist eindeutiger als die ebenfalls ausleihbaren aber im Ergebnis oft nicht so eindeutigen bunten Maiskolben.

Die Arbeitshilfe 10.10 "Mendel neu entdeckt – Mono- und dihybride Kreuzungen mit Erbsen" ist unter www.schulbiologiezentrum.info abrufbar (pdf, 1 MB).

Folgende Arbeitsblätter finden Sie im Anhang:

#### **Erbsen**

#### **Monohybrider Erbgang: Kreuzung YY (gelb)** x **yy (grün) Arbeitsblatt**

Die Schüler sollen die passenden Allele (Y, dominant und y, rezessiv) in das Kreuzungsschema eintragen.

#### **Erbsen**

#### **Monohybrider Erbgang: Kreuzung YY (gelb**) x **yy (grün)**

Lösungsblatt zur Erfolgskontrolle

#### **Erbsen**

#### **Dihybrider Erbgang: Kreuzung YY RR (gelb, glatt)** x **yy rr (grün, runzelig)**

Die Schüler sollen die passenden Allele (Y, dominant und y, rezessiv sowie R, dominant und r, rezessiv) in das Kreuzungsschema eintragen.

#### **9. Reich oder arm?**

#### **(Simulation eines monohybriden Erbgangs)**

Die Schüler sollen durch Werfen zweier gleicher Münzen ("Kopf", hier Brandenburger Tor oder Zahl?) die Eigenschaften ihres "Traumpartners" erwürfeln. Dabei geht es um statistische Wahrscheinlichkeiten: Das Zahlenverhältnis, zunächst noch regellos und zufällig wirkend, tendiert bei vielen Würfen zu 3 (reich) : 1 (arm)

Als Erweiterung ließe sich ermitteln, welche Eigenschaften die "Kinder" und "Enkel" jeweils zweier zufällig erwürfelter Partner hätten. Hier kann es mit voraussagbarer Wahrscheinlichkeit auch zur Neukombination von Eigenschaften kommen (Reiche Eltern, arme Enkel).

Das Spiel regt an darüber nachzudenken, in wie weit persönliche Eigenschaften durch genetische Anlagen bzw. durch Umwelteinflüsse bestimmt werden.

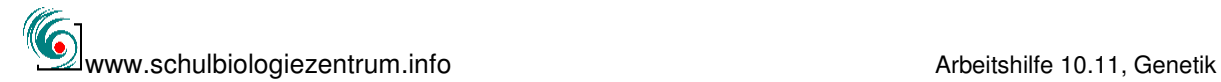

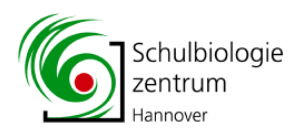

#### **10. Reich oder arm, schön oder hässlich?**

#### **(Simulation eines dihybriden Erbgangs)**

Die Schüler sollen durch Werfen zweier verschiedener Münzen ("Kopf", hier Brandenburger Tor oder Zahl?) die Eigenschaften ihres "Traumpartners" erwürfeln. Dabei geht es um statistische Wahrscheinlichkeiten: Das Zahlenverhältnis, zunächst noch regellos und zufällig wirkend, tendiert bei vielen Würfen zu 9 (reich/schön) : 3 (reich/hässlich) : 3 (arm/schön)) : 1 (arm/hässlich).

Als Erweiterung ließe sich ermitteln, welche Eigenschaften die "Kinder" und "Enkel" jeweils zweier zufällig erwürfelter Partner hätten. Hier kann es mit voraussagbarer Wahrscheinlichkeit auch zur Neukombination von Eigenschaften kommen (Reiche Eltern, arme Enkel).

Das Spiel regt an darüber nachzudenken, in wie weit persönliche Eigenschaften durch genetische Anlagen bzw. durch Umwelteinflüsse bestimmt werden.

#### **11. Schwarze Eltern – weiße Kinder (Hausmäuse)**

Den Schülern wird ein Hausmausclan, bestehend aus einem schwarzen Männchen, 2-3 schwarzen Weibchen und mehreren Jungen gezeigt. Unter den schwarzen Nachkommen sind auch einige weiße Tiere.

Anhand dieses Clans und vorgegebener weiterer Beispiele sollen die Schüler erkennen, dass die Eltern in Bezug auf die Farbe mischerbig (heterozygot) sind und die F1 zweier homozygoter, schwarzer bzw. weißer Partner sind.

Anschließend sollen sie ein passendes Kreuzungsschema mit den entsprechenden Allelen entwickeln (Vervollständigen des Arbeitsblattes und richtiges

Anordnen/Aufkleben der ausgeschnittenen "Mäuse" auf A3-Papier).

Hausmäuse sind unter der Katalognummer 5.1.3 erhältlich. Für das beschriebene Kreuzungsexperiment empfehlen wir als Elterngeneration die Stämme AKR (weiß) x C57Bl (schwarz). Die Paarung NMRI (weiß) x AKR (schwarz) liefern andere Ergebnisse.

Weitere von uns gehaltene Stämme sind NMRI, CBA und DBA.

Die Arbeitshilfe 10.1 "Mendel neu entdeckt – Kreuzungen mit Labormäusen" mit Hintergründen und Vorschlägen zur Durchführung von Kreuzungsexperimenten ist unter www.schulbiologiezentrum.info abrufbar (pdf, 3,5 MB).

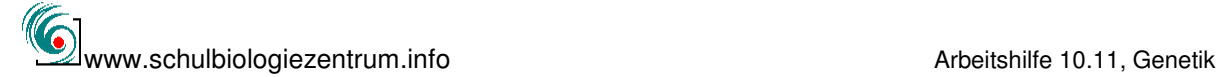

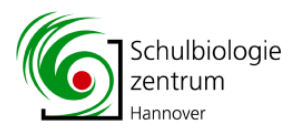

#### **12. Tödliche Gene**

#### **(Drosophila)**

Der Drosophila-Stamm "curly" hat aufgebogene Flügel und ist nur beschränkt flugfähig. Er ist in Bezug auf die Flügelform stets heterozygot, trägt also sowohl das Allel "curly" (aufgebogen) als auch "wild" (normalflügelig). Homozygote (curly/curly) Tiere gibt es nicht, da diese Allelkombination schon früh zum Absterben führt, also letal ist.

In einer phänotypisch einheitlichen Curly-Population treten daher mit statistisch voraussagbarer Wahrscheinlichkeit Curly- und Wild-Individuen auf.

Hier wird zur Erklärung des Sachverhaltes ein Verhältnis von 30 Eiern zu 24 lebenden Nachkommen vorgegeben von denen 16 die Eigenschaft "curly" und 8 die Eigenschaft "wild" zeigen.

Das bei heterozygoter Vererbung erwartete Verhältnis 3: 1 (curly : wild) ist dadurch gestört, das statistisch gesehen 25% der Nachkommen (curly/curly) ausfallen. Das Verhältnis ist daher 2 : 1 (curly : wild) und alle Curly-Tiere sind heterozygot. Drosophila-Stämme vom Typ "Curly" sind unter der Katalognummer 5.6.4 erhältlich. Weitere von uns gehaltene Stämme sind "wild", "white", "ebony" und "vestigial". Die Arbeitshilfe 10.9 "Mendel neu entdeckt - Kreuzungsexperimente mit Drosophila" mit Vorschlägen und Hinweisen zur praktischen Durchführung von Kreuzungsexperimente ist unter www.schulbiologiezentrum.info abrufbar (pdf, 1 MB).

#### **13. Gendrift im Genpool**

#### **(Drosophila)**

Sachhintergrund wie "Tödliche Gene"

Die Allelkombinationen (curly und wild) werden mit einer schwarzen und einer weißen Kugel erwürfelt, die Ergebnisse jedes Wurfs eingetragen und das Gesamtresultat ausgezählt. Das ideale 2 : 1 Verhältnis tritt erst nach vielen Würfen ein.

Das Spiel ist seit Anfang 2009 unter dem Titel "Gendrift im Genpool" (Katalognummer 8.2.18) ausleihbar.

#### **14. Simulationsspiel Inzucht**

#### **(Verringerung der Zahl heterozygoter Individuen durch fortgesetzte Inzucht)**

Erbsen sind, anders als im vorderasiatischen Ursprungsgebiet, in Mitteleuropa selbstbestäubend und –befruchtend. Das bedeutet, sie pflanzen sich unter extremen Inzuchtverhältnissen fort. In Bezug auf die Farbe der Samen dominiert gelb (Y) über grün (y).

Heterozygote (Y/y), gelbe Pflanzen spalten untereinander oder bei Inzucht mit sich selbst gekreuzt in homozygot (Y/Y) und heterozygot (Y/y) gelbe und homozygot (y/y) grüne Samen auf. Unter den Nachkommen einer heterozygoten Pflanze sind folglich 50% heterozygote und 50% homozygote. Wiederholt sich der Vorgang dann vermindert sich die Zahl der Heterozygoten erneut um 50%.

Der Heterozygotiegrad nimmt also kontinuierlich ab.

Das Simulationsspiel geht von einem "Pool" gelber und grüner Allele (Kugeln) aus die sich mit gesetzmäßiger Wahrscheinlichkeit paaren (gelb/gelb, gelb/grün, grün/gelb und grün/grün =  $1 : 1 : 1 : 1$ ) oder, da gelb/grün und grün/gelb identisch sind  $1 : 2 : 1$ . Durch Auszählen und Protokollieren nach jedem Spieldurchgang wird deutlich, dass die Heterozygoten zugunsten der beiden homozygoten Typen abnehmen. Das Spiel ist seit Anfang 2009 unter dem Titel "Entstehung homozygoter Linien" (Katalognummer 8.2.17) ausleihbar.

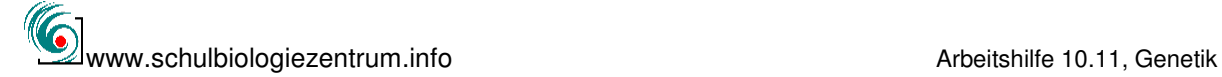

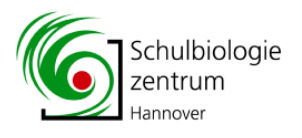

### **Gen-Lotto: Tabelle zur Ermittlung von Wahrscheinlichkeiten**

Die 16 roten und 16 weißen Kugeln werden in dem Sack gut gemischt, und in die zwei Fächer geschüttet. Der Behälter ist so gestaltet, dass 16 Kugeln ins linke und 16 Kugeln ins rechte Fach fallen müssen.

Die Kugeln nebeneinander sind immer ein Pärchen. Die Farbkombinationen z.B. rot/rot = r r werden gezählt und in die Liste eingetragen.

Um zu brauchbaren Ergebnissen zu kommen, sollte ein Schüler/in überprüfen, ob die Anzahl der Pärchen (16) immer stimmt.

Zum Schluss werden die Ergebnisse aller Spalten summiert und der Durchschnitt gebildet.

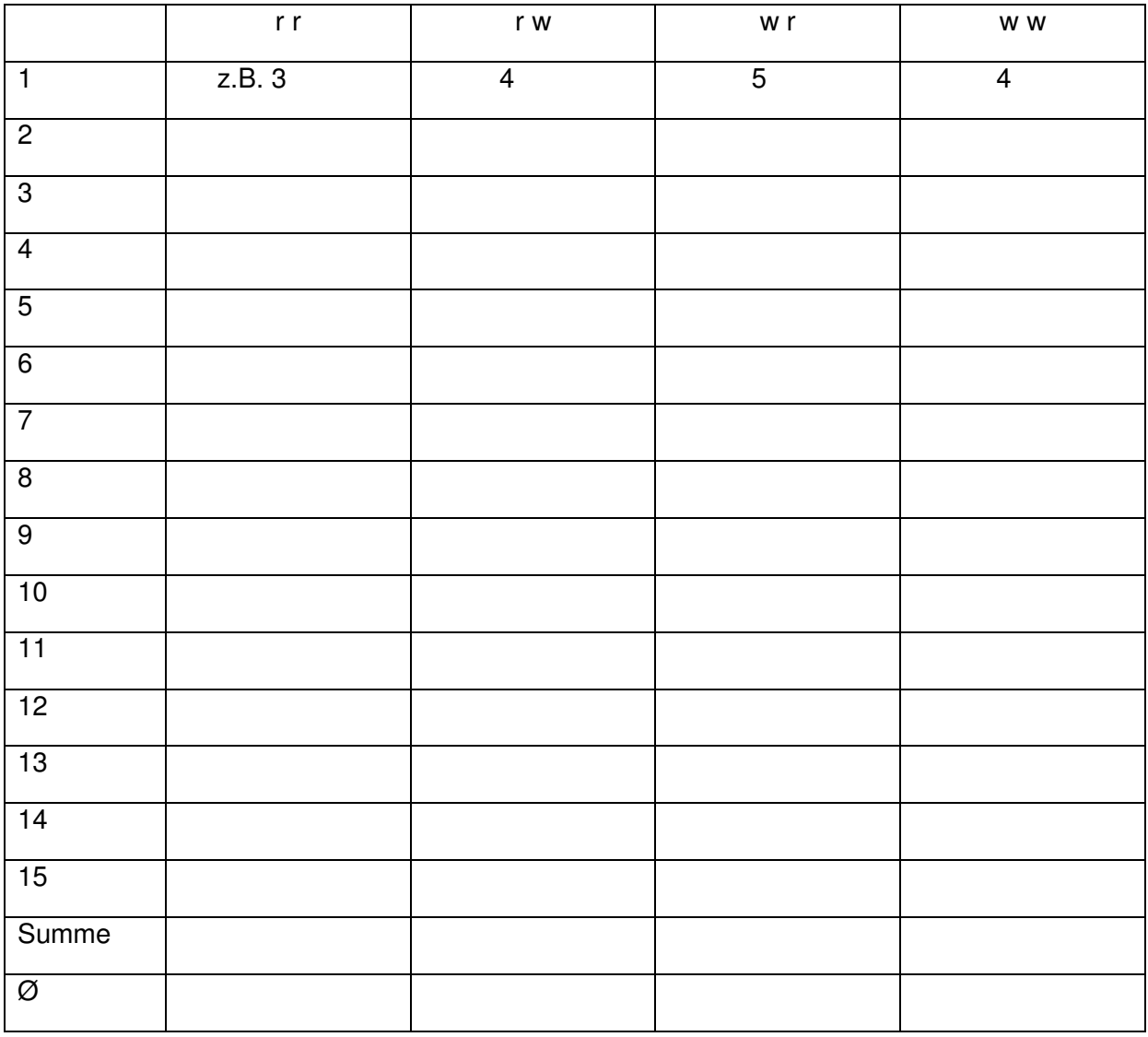

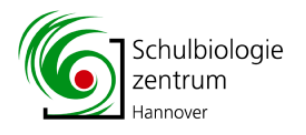

### **Auswertung der Gruppenarbeit zum Gen-Lotto**

Tragt nun die Ergebnisse aller Gruppen in eure Tabelle ein, summiert sie und berechnet die Prozente.

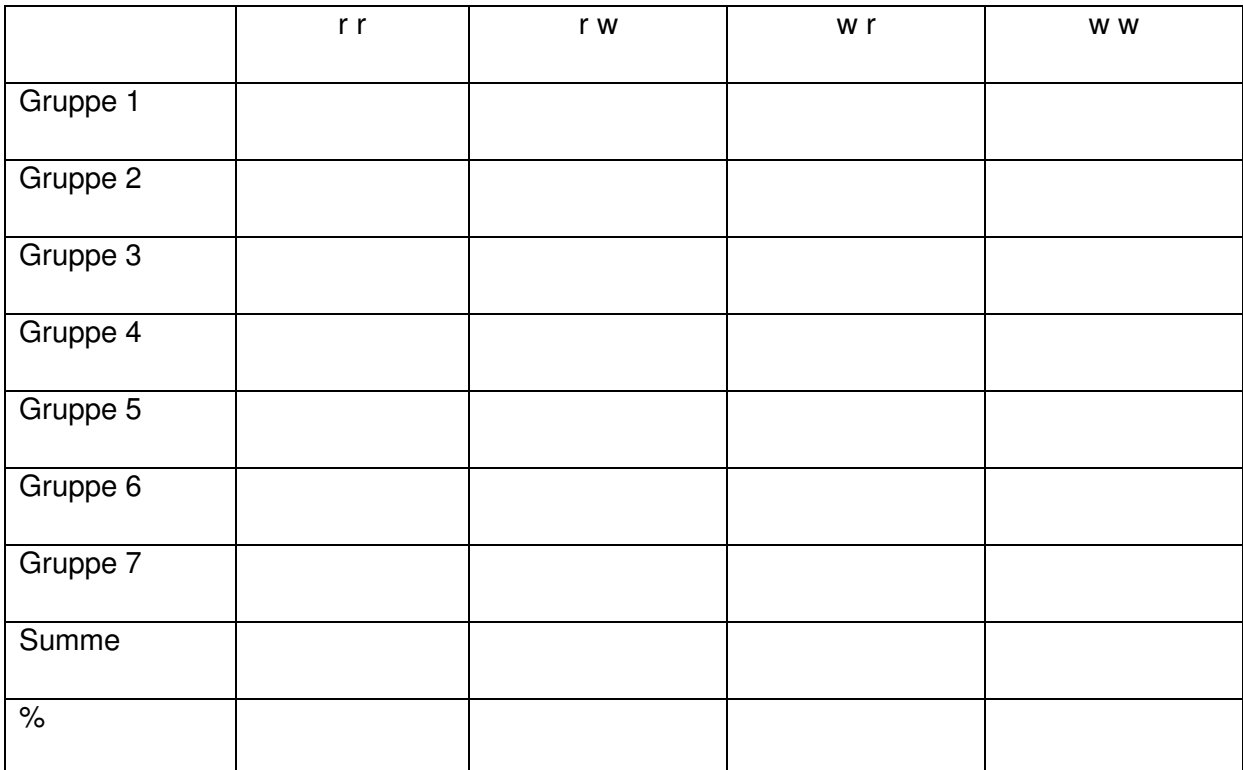

Zu welcher mendelschen Regel passen die Ergebnisse?

Was hättet ihr erwartet? Um wie viel weicht das tatsächliche Ergebnis von dem erwarteten Ergebnis ab?

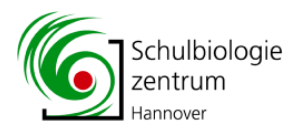

### **Vererbung beim Mais Filialgeneration F2 (monohybrid)**

Du hast vor dir einen Maiskolben mit gelben und violetten Körnern. Jedes Korn des Kolbens ist ein Nachkomme der Maispflanze, auf der der Kolben gewachsen ist, denn aus jedem Korn kann wieder eine Maispflanze werden.

Zähle zusammen mit deiner Mitschülerin/deinem Mitschüler die Anzahl der gelben und der violetten Körner eines Maiskolbens und trage die Ergebnisse in die Tabelle ein. Zur Orientierung zeichne die Maiskörnerkonstellation der Anfangsreihe in das leere Rechteck.

Übertrage die Ergebnisse der anderen Gruppen ebenfalls in die Tabelle.

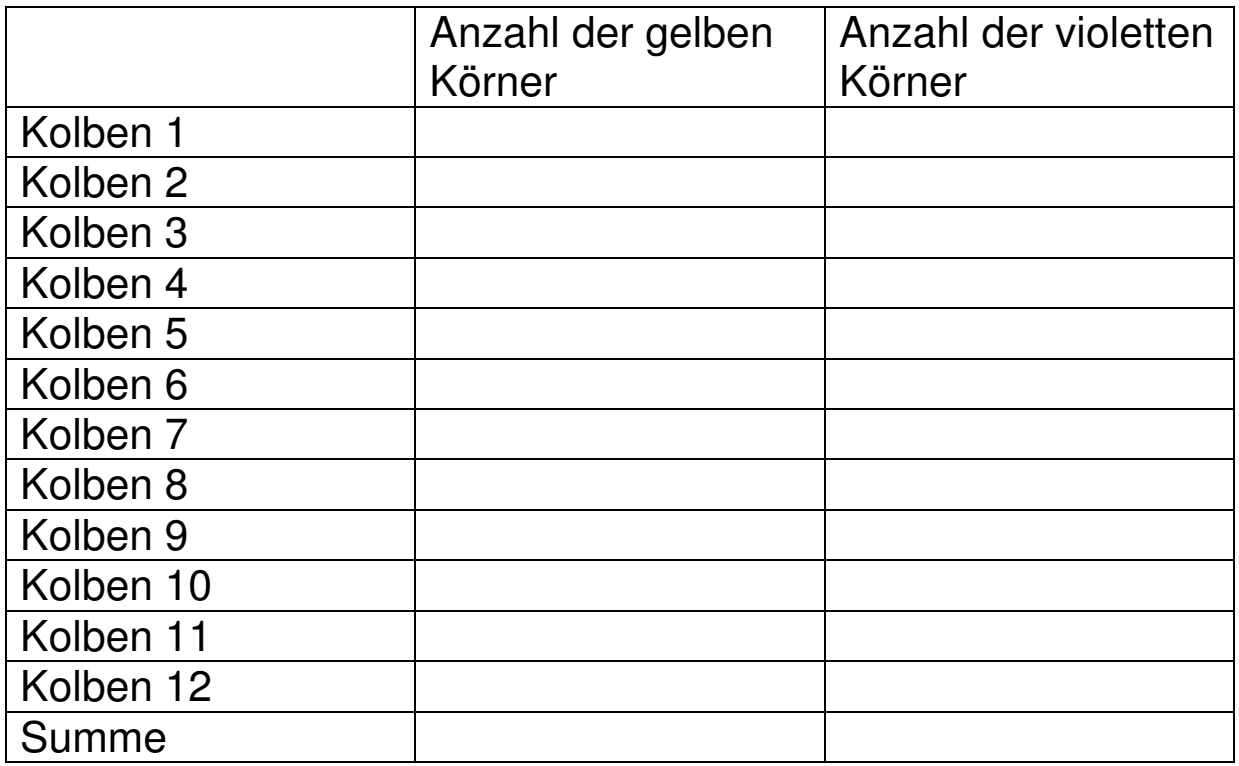

Wenn du alle Werte zusammengezählt hast, teile die Anzahl der violetten Körner durch die Anzahl der gelben Körner.

violett / gelb = …………………… / …………………= ……………

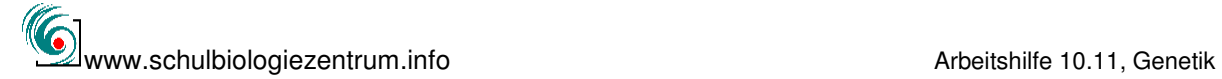

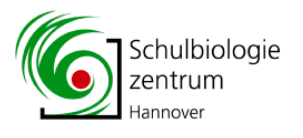

### **Vererbung beim Mais Filialgeneration F2** (dihybrid)

Du hast vor dir einen Maiskolben mit gelben oder violetten, glatten oder runzligen Körnern. Jedes Korn des Kolbens ist ein Nachkomme der Maispflanze, auf der der Kolben gewachsen ist, denn aus jedem Korn kann wieder eine Maispflanze werden.

Zähle zusammen mit deiner Mitschülerin/deinem Mitschüler (Zähler/in und Schreiber/in) die Anzahl der gelben glatten, der gelben runzligen, der violetten glatten und der violetten runzligen Körner und trage die Ergebnisse in die Tabelle ein. Zwischenergebnisse kannst du auf der Rückseite des Blattes notieren.

Zur Orientierung zeichne die Maiskörnerkonstellation der Anfangsreihe in das leere Rechteck.

Übertrage die Ergebnisse der anderen Gruppen ebenfalls in die Tabelle.

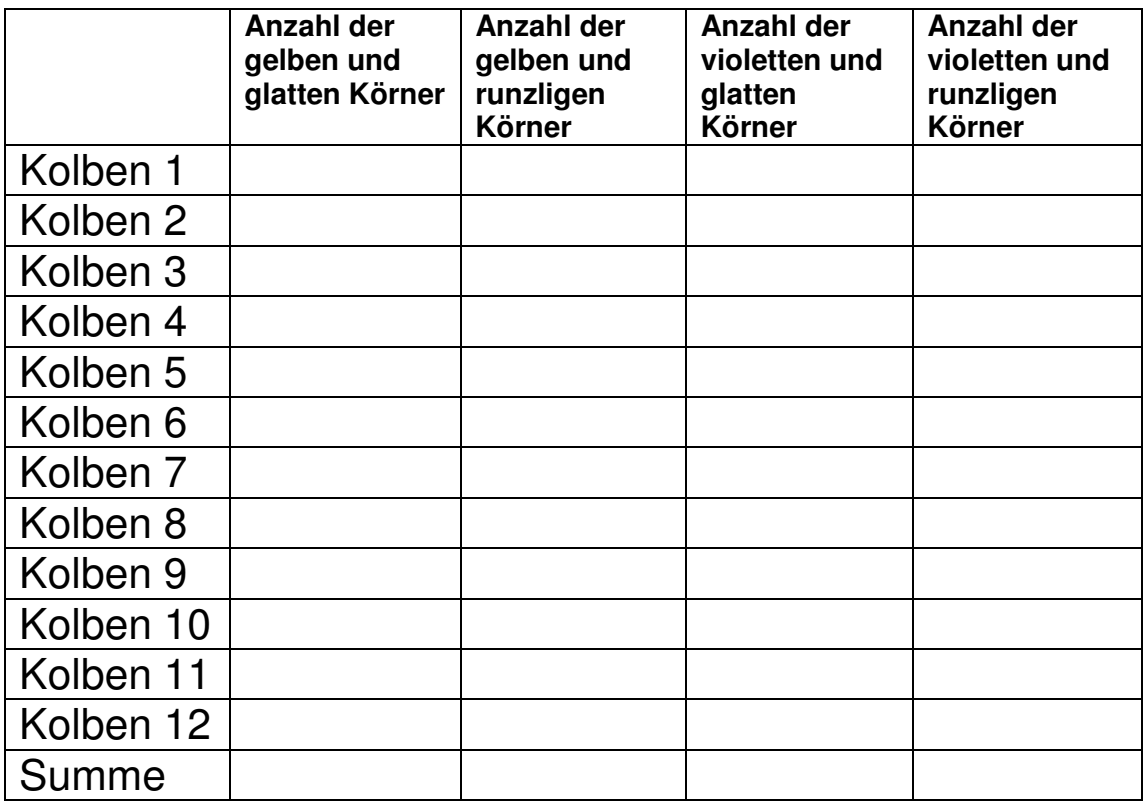

Wenn du alle Zahlen zusammengezählt hast, teile die Anzahl der Körner der jeweiligen Spalte durch die Anzahl der gelben runzligen Körner.

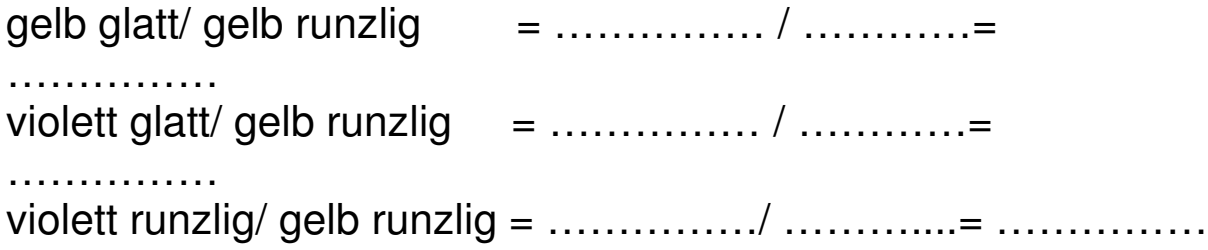

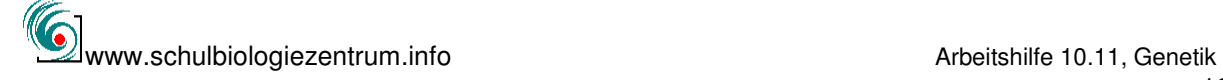

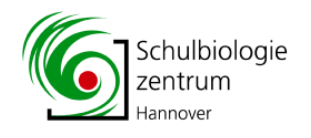

### **Vielfalt der Maiskolben**

In der Schale findest du viele unterschiedliche Maiskolben. Bestimme je Kolben oder für alle Kolben in einer Plastiktüte die vorhandenen Merkmale.

Schätze das Zahlenverhältnis der Maiskörner mit dem gleichen Merkmal im Vergleich zu den Maiskörnern mit anderen Merkmalen.

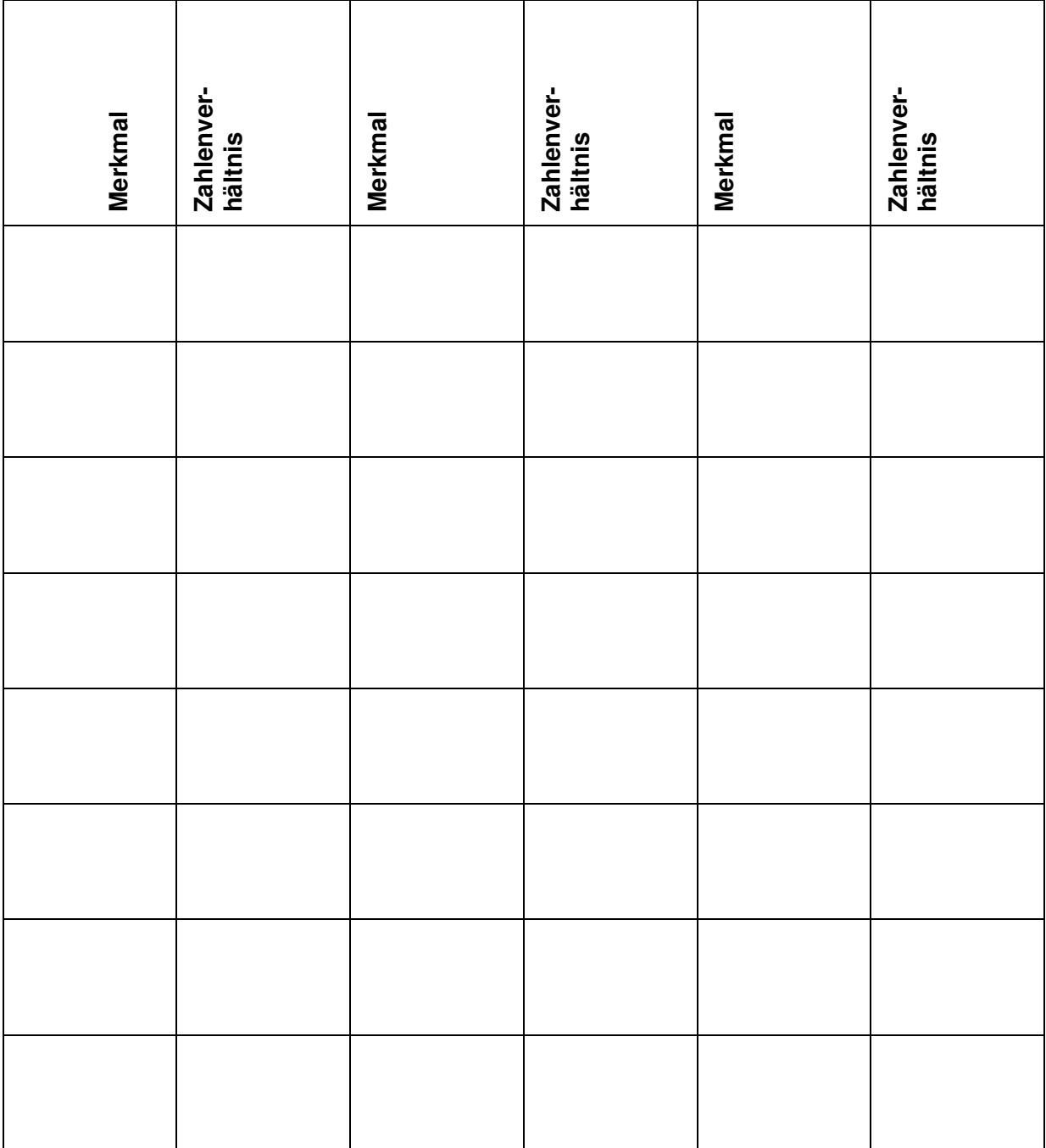

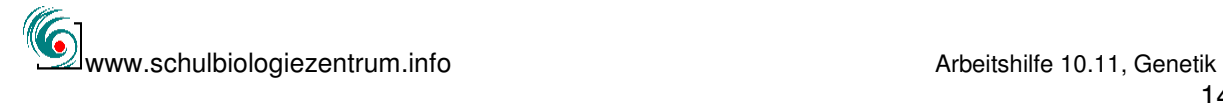

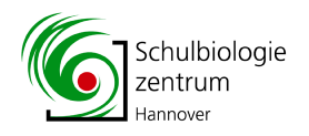

### **ERBSEN ZÄHLEN (1)**

In den Gläsern liegen die Ergebnisse der Kreuzung zweier Sorten der Erbse. Zählt den Inhalt der Gläser nach der Farbe aus. Nutzt dazu die Suppenteller! Tragt die Werte in die Tabelle ein und bestimmt das Verhältnis "gelb": "grün". Gebt die Erbsen nach dem Auszählen sofort in das Glas zurück!

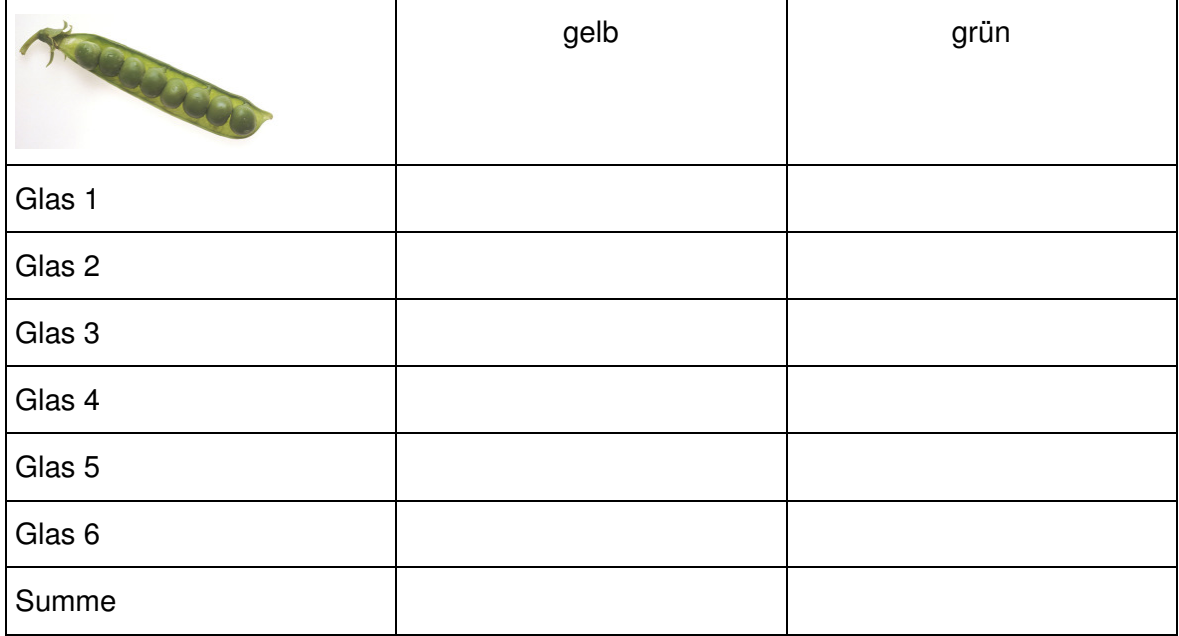

Wie erklärt ihr die Kreuzungsergebnisse?

Entwickelt ein passendes Kreuzungsschema mit den folgenden Elementen:

- **Großes Glas** mit gelben und grünen Erbsen (jeweils 5 in die Petrischalen geben)
- große **Petrischalen** (diploide Zellen der Erbse)
- kleine **Petrischalen** (haploide Keimzellen: Pollen/Eizelle)
- laminierte **Schilder** (Allele, Allelpaare, "Y" steht für das dominante Farb-Allel, "y" für das rezessive

Übertragt das Arbeitsergebnis in das Kreuzungsschema!

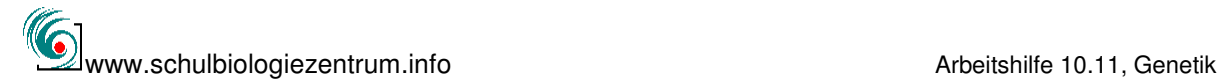

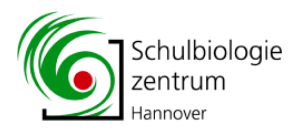

### **ERBSEN -monohybrid**

### **Monohybrider Erbgang: Kreuzung YY (gelb) x yy (grün)**

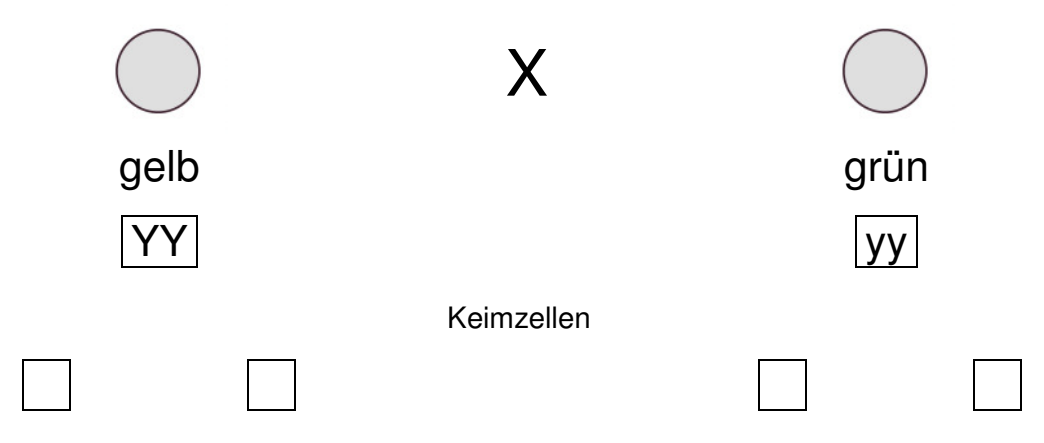

### **F1 (1. Mendelsches Gesetz: Uniformitätsregel)**

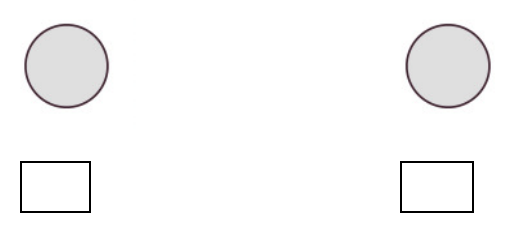

### **F2 (2. Mendelsches Gesetz: Spaltungsregel)**

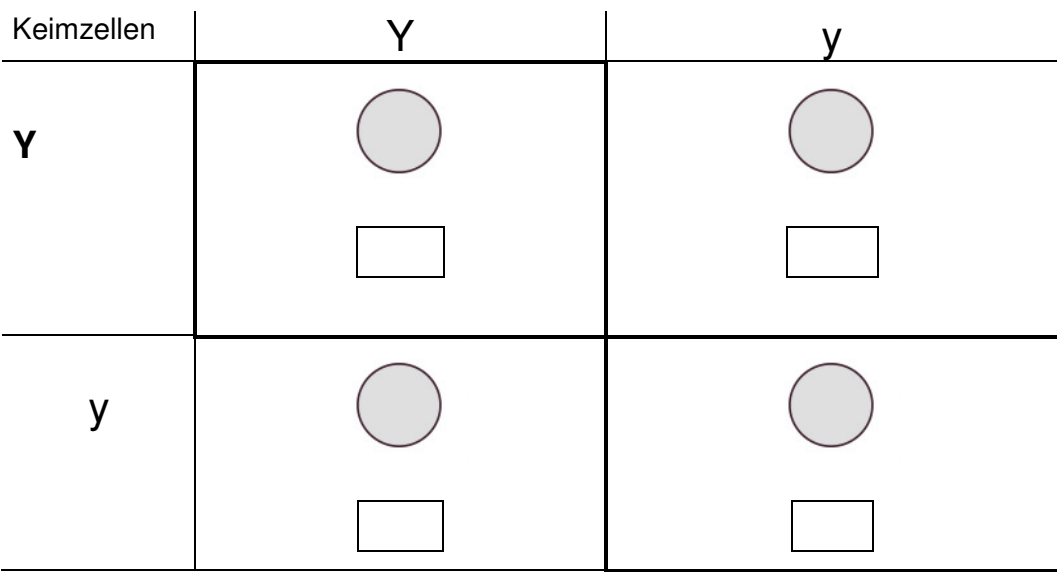

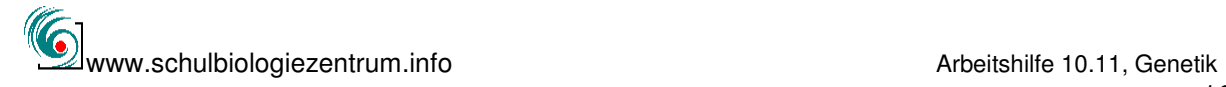

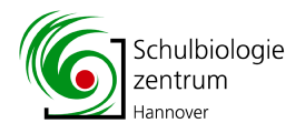

### **ERBSEN Lösungsblatt – monohybrid**

### **Monohybrider Erbgang: Kreuzung YY (gelb)** x **yy (grün)**

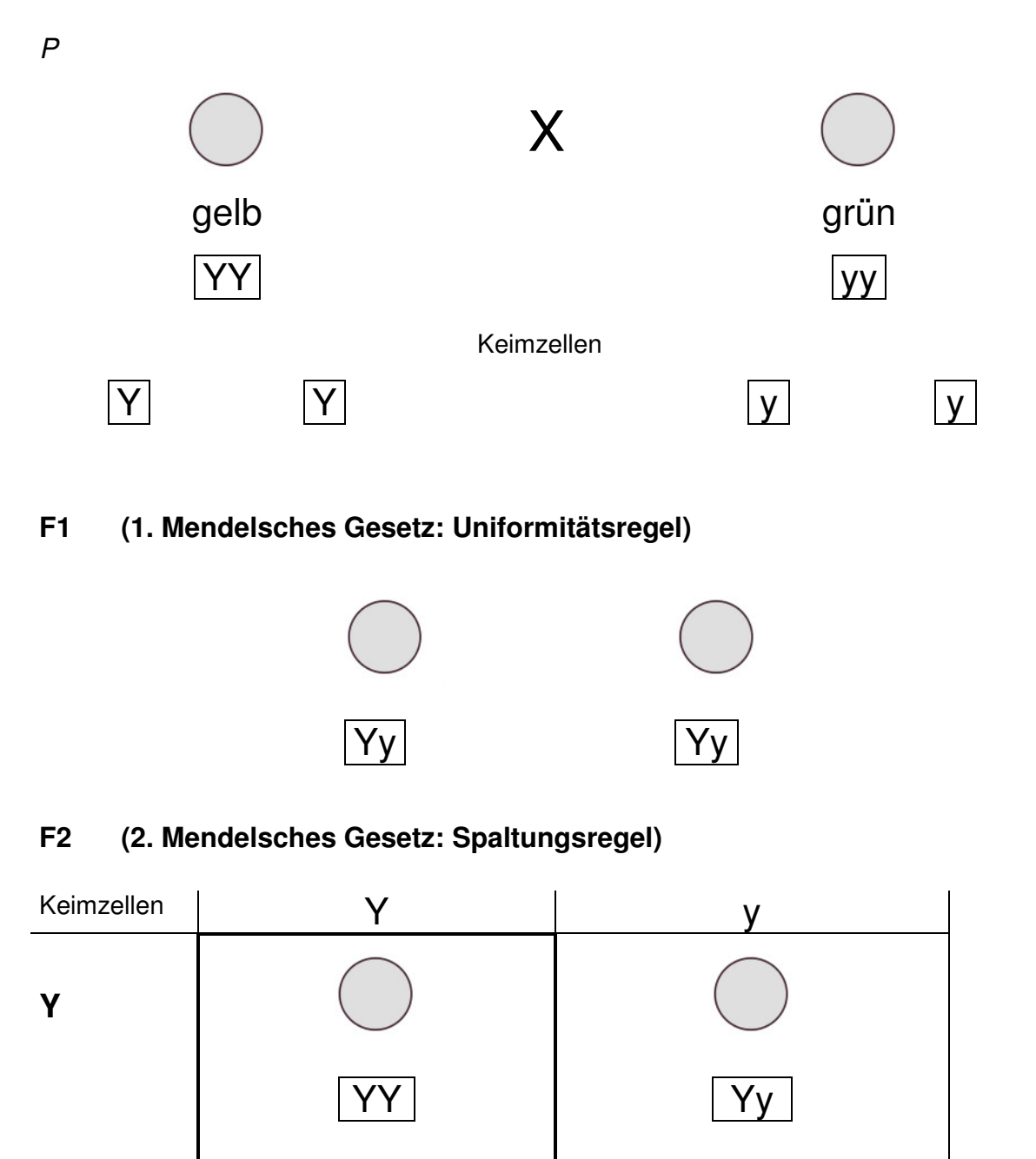

Yy yy

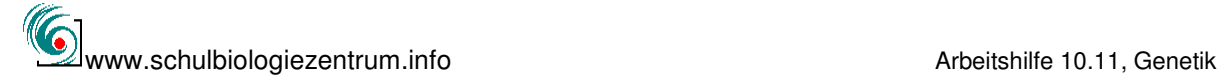

y

**P** 

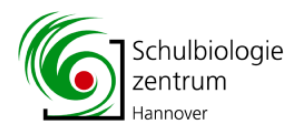

## **ERBSEN ZÄHLEN (2)**

#### **Dihybrider Erbgang: Kreuzung YY RR (gelb, glatt)..** x **yy rr (grün, runzelig)**

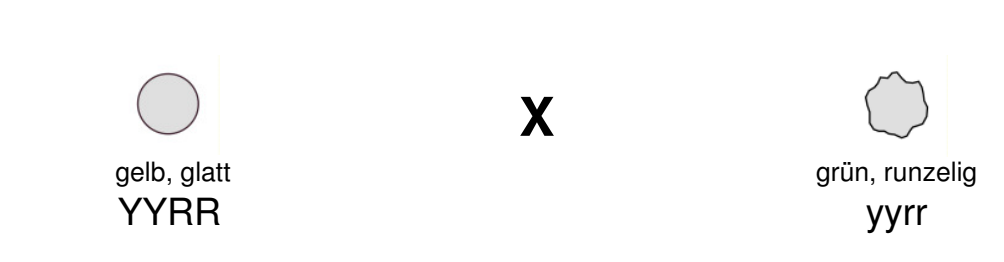

#### **F1 (1. Mendelsches Gesetz: Uniformitätsregel)**

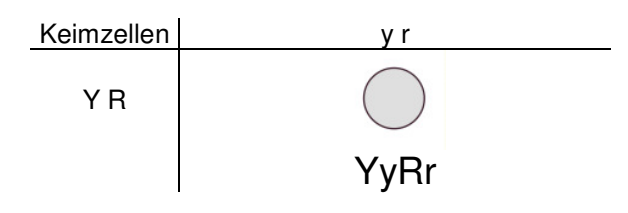

#### **F2 (3. Mendelsches Gesetz: Neukombination der Gene)**

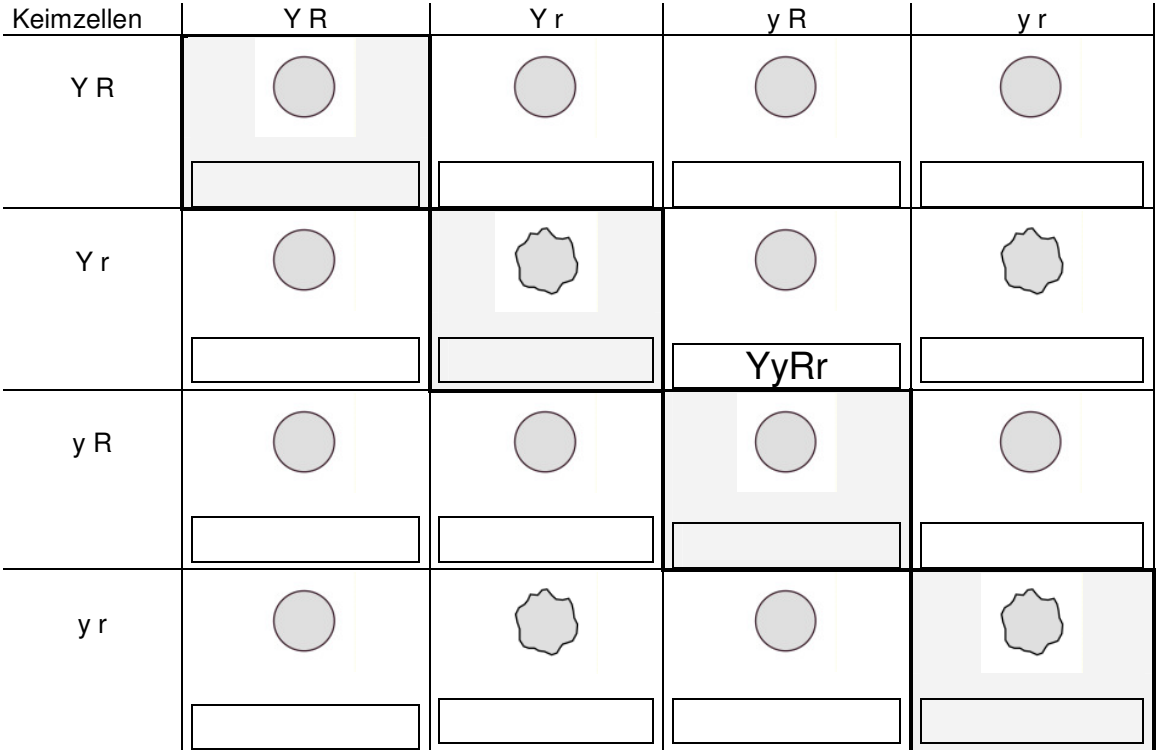

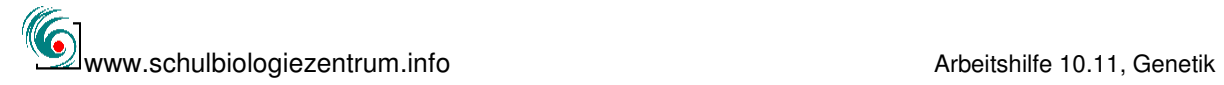

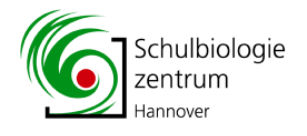

### **ERBSEN ZÄHLEN (2) Lösungsblatt Dihybrider Erbgang:**

### **Kreuzung YY RR (gelb, glatt)** x **yy rr (grün, runzelig)**

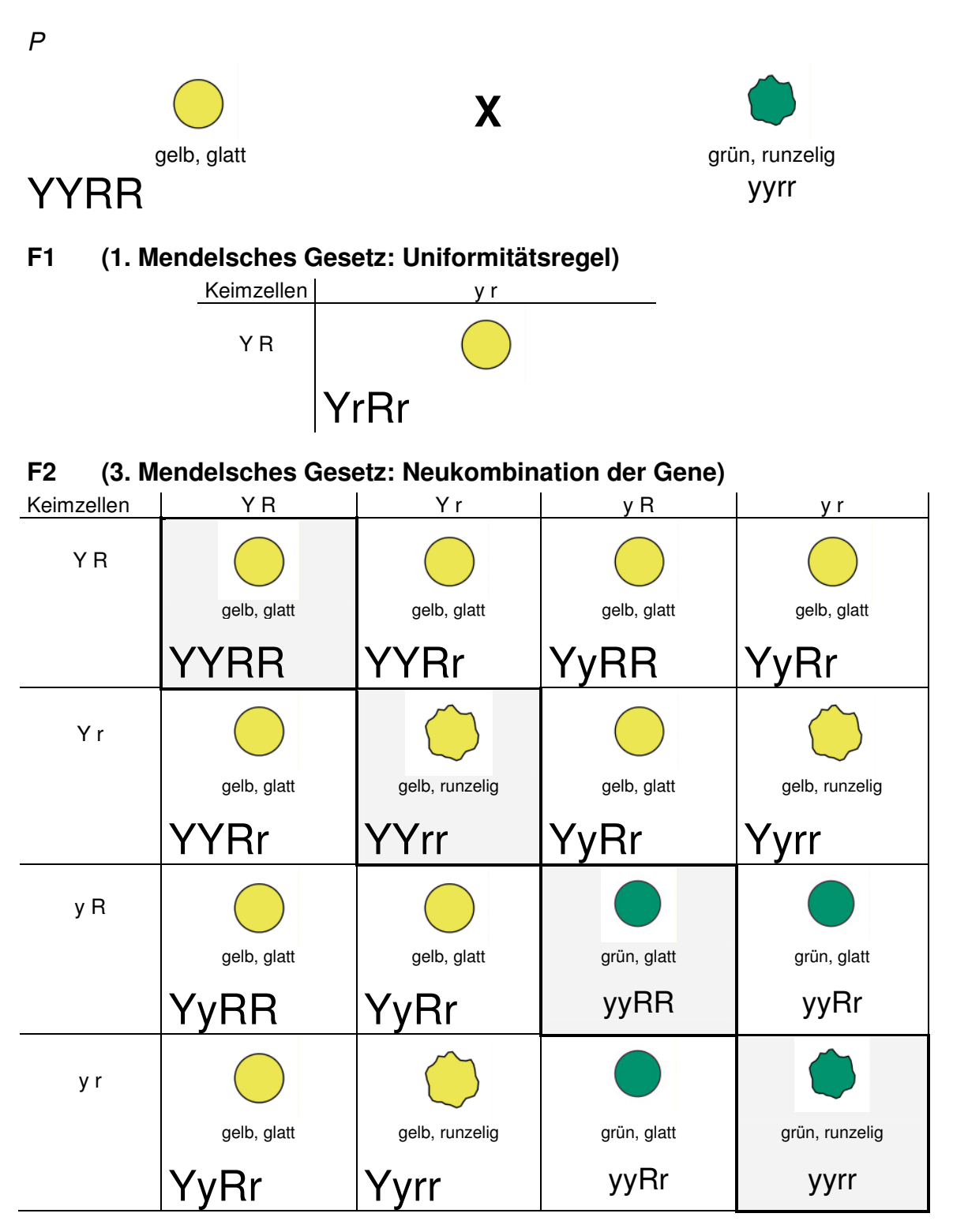

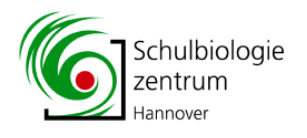

### **Schwarze Eltern – Weiße Kinder?**

Hausmäuse leben in "Clans". Ein Clan ist eine Großfamilie, die aus einem Männchen und mehreren bis vielen Weibchen besteht.

Das Männchen

- ist also der Vater aller Nachkommen.
- und verteidigt das Revier und damit seinen "Harem" gegen alle fremden Männchen.
- vertreibt die eigenen männlichen Nachkommen sobald sie geschlechtsreif werden.

Labormäuse sind "domestizierte" Hausmäuse. Es gibt viele in Bezug auf bestimmte Merkmale reinerbige (homozygote), vor allem zu Forschungszwecken (Biologie/Medizin) eingesetzte Rassen. Sie unterscheiden sich zum Beispiel in der Farbe des Fells. Wenn man homozygote Rassen miteinander kreuzt so bestehen die nachfolgenden Generationen sowohl aus reinerbigen (homozygoten) als auch mischerbigen (heterozygoten) Nachkommen.

Aus einem in einer Forscher-AG einer Schule gehaltenen Mäuseclan, bestehend aus einem schwarzen Männchen und vier schwarzen Weibchen, gingen innerhalb eines Jahres 9 Würfe hervor:

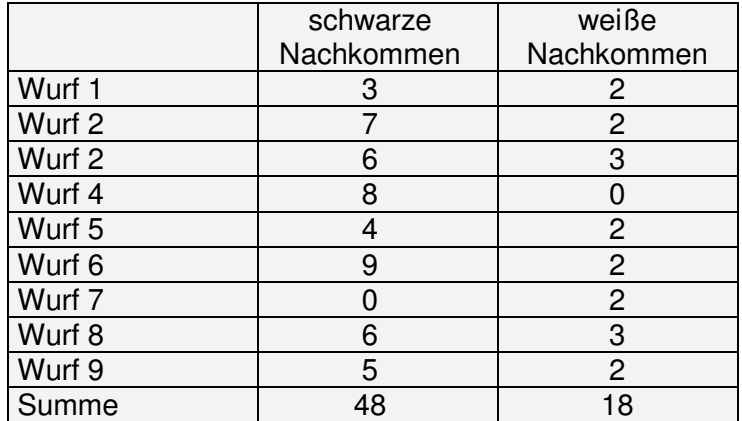

Wie erklärt ihr euch, dass schwarze Eltern schwarze und weiße Nachkommen haben?

- Berechnet die Gesamtzahl der Nachkommen.
- Berechnet die Durchschnittsgröße eines Wurfs.
- Berechnet das durchschnittliche Zahlenverhältnis schwarzer und weißer Nachkommen und drückt es in Prozentwerten aus

Versucht die Verteilung schwarzer und weißer Nachkommen mit den Mendelschen Gesetzen zu erklären!

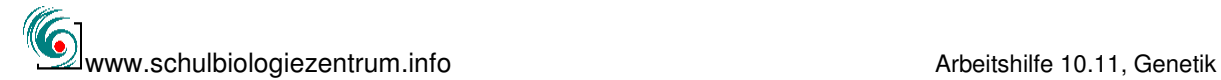

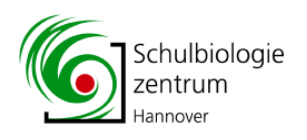

### **Drosophila**

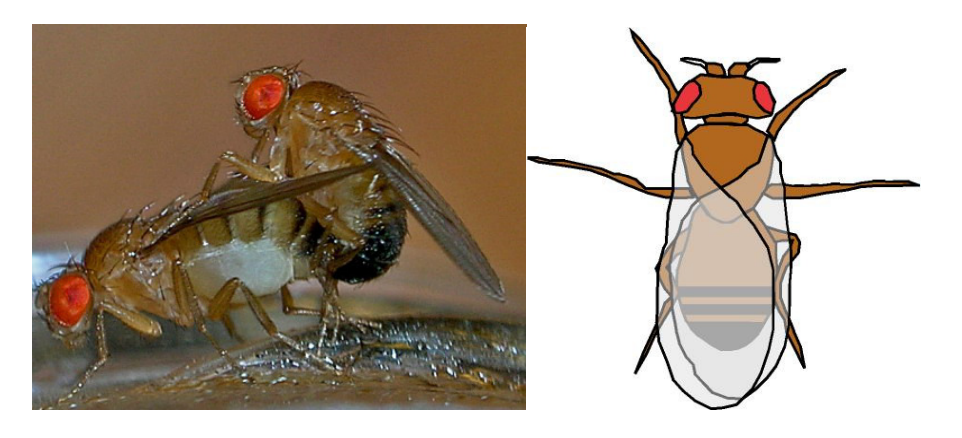

Fruchtfliegen sind klein, viel kleiner als die "normalen" Fliegen die die Biologen "Stubenfliegen" (Musca domestica) nennen.

Fruchtfliegen werden auch "Drosophila" genannt. Das Wort kommt vom altgriechischen "drosos" (Tau) und "phila" (liebend). Drosophila heißt also "die den Tau liebende", vielleicht deshalb, weil sie so gerne süße Tropfen und andere süße Dinge nascht.

Du kannst Drosophila in Würstchen- oder Marmeladengläserngläsern züchten:

- Du brauchst ein Glas mit Schraubdeckel
- Bohre einige größere Löcher in den Deckel.
- Koche einen Brei aus Maisgries (Polenta) und ein wenig Zuckerrübensirup und füge dem Brei etwas Trockenhefe und ein Mittel gegen Schimmelpilze (Nipagin) zu.
- Fülle den Brei ins Glas und stecke einen zusammengefalteten Kaffeefilter in den Brei.
- Lasse das Glas offen stehen und warte, bis sich einige Drosophila-Fliegen ins Glas verirren. Dann musst du ganz schnell reagieren:
- Lege eine engmaschige Gardine auf das Glas und verschließe es mit dem Schraubdeckel.

Vielleicht hast du Glück und kannst Drosophila bei der Paarung beobachten. Nach ein paar Tagen kannst du im Brei die Eier und die Larven sehen. Die älteren Larven klettern am Rand des Glases oder am Kaffeefilter hoch und verpuppen sich. In der Puppenhülle verwandelt sich die Larve zur geflügelten Fliege. Vielleicht kannst du dabei zusehen, wie eine neue, erwachsene Fliege aus der Puppenhülle schlüpft.

Drosophila wird seit vielen Jahren in wissenschaftlichen Einrichtungen gezüchtet. Biologen haben durch Kreuzungsexperimente herausgefunden, wie bestimmte Eigenschaften Drosophilas vererbt werden.

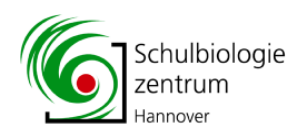

### **Tödliche Gene...**

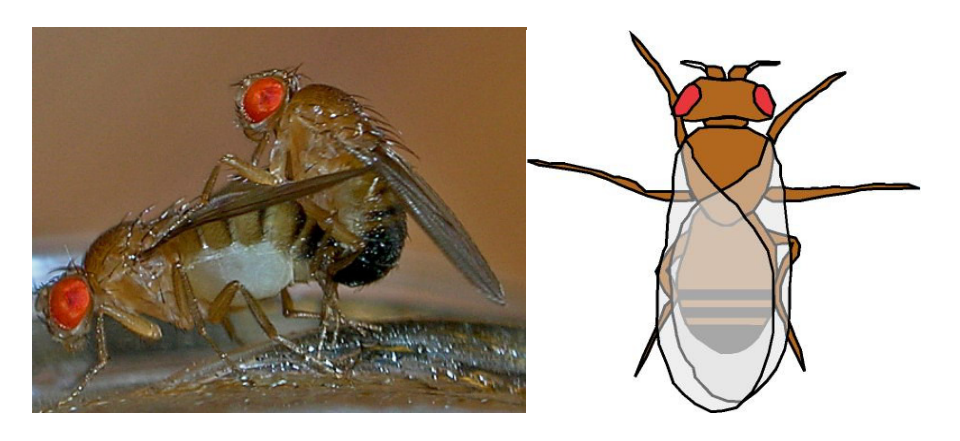

Fruchtfliegen sind klein, viel kleiner als die "normalen" Fliegen die die Biologen "Stubenfliegen" (Musca domestica) nennen.

Fruchtfliegen werden auch "Drosophila" genannt. Das Wort kommt vom altgriechischen "drosos" (Tau) und "phila" (liebend). Drosophila heißt also "die den Tau liebende", vielleicht deshalb, weil sie so gerne süße Tropfen und andere süße Dinge nascht.

Du kannst Drosophila in Würstchen- oder Marmeladengläserngläsern züchten:

- Du brauchst ein Glas mit Schraubdeckel
- Bohre einige größere Löcher in den Deckel.
- Koche einen Brei aus Maisgries (Polenta) und ein wenig Zuckerrübensirup und füge dem Brei etwas Trockenhefe und ein Mittel gegen Schimmelpilze (Nipagin) zu.
- Fülle den Brei ins Glas und stecke einen zusammengefalteten Kaffeefilter in den Brei.
- Lasse das Glas offen stehen und warte, bis sich einige Drosophila-Fliegen ins Glas verirren. Dann musst du ganz schnell reagieren:
- Lege eine engmaschige Gardine auf das Glas und verschließe es mit dem Schraubdeckel.

Vielleicht hast du Glück und kannst Drosophila bei der Paarung beobachten. Nach ein paar Tagen kannst du im Brei die Eier und die Larven sehen. Die älteren Larven klettern am Rand des Glases oder am Kaffeefilter hoch und verpuppen sich. In der Puppenhülle verwandelt sich die Larve zur geflügelten Fliege.

Vielleicht kannst du dabei zusehen, wie eine neue, erwachsene Fliege aus der Puppenhülle schlüpft.

Drosophila wird seit vielen Jahren in wissenschaftlichen Einrichtungen gezüchtet. Biologen haben durch Kreuzungsexperimente herausgefunden, wie bestimmte Eigenschaften Drosophilas vererbt werden.

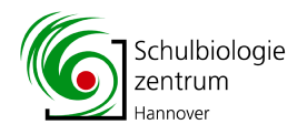

### **Gendrift im Genpool**

Die Mendel'schen Gesetze gelten nur dann, wenn sich die Gene frei mischen können und alle Gene die gleichen Chancen haben. Das heißt:

- Alle Träger dieser Gene (Pflanzen oder Tiere) sind gleich "fit".
- Jeder Träger kann sich mit jedem paaren
- Alle Träger haben die gleiche Anzahl Nachkommen.

In einer Drosophila-Kultur vom Typ CURLY ist das nicht so.

Homozygote (reinerbige) Träger des Gens "CY" sind nicht lebensfähig, sie sterben schon im Larvenstadium ab. Wir sagen: Das Gen ist homozygot letal. Heterozygote Tiere sind durch aufgebogene Flügel eingeschränkt aber sonst voll lebensfähig.

## "Gendrift im Genpool"

Das Spiel zeigt euch, welche Konsequenzen das für eine CURLY-Kultur hat, in der es immer auch Tiere vom WILD-Typ entstehen.

In dem Gefäß liegen 40 weiße und 40 schwarze gleich große Kugeln. Daneben steht ein leerer Teller.

Nehmt, ohne in den Behälter zu schauen, zwei Kugeln hinaus und entscheidet:

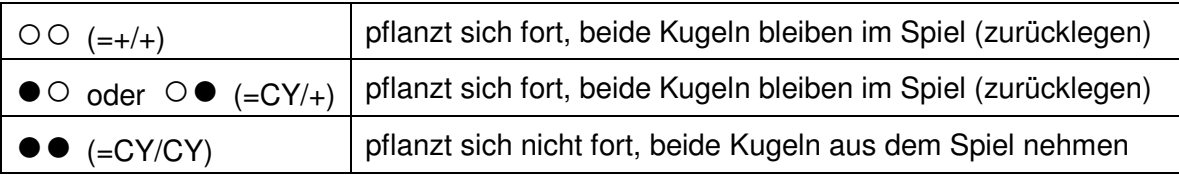

Protokolliert nach jedem Griff die Farbkombination durch Abstreichen in der Tabelle. Berechnet nach jeweils 5 Griffen die Zahl der im Behälter verbliebenen weißen und schwarzen Kugeln.

Beispiel:

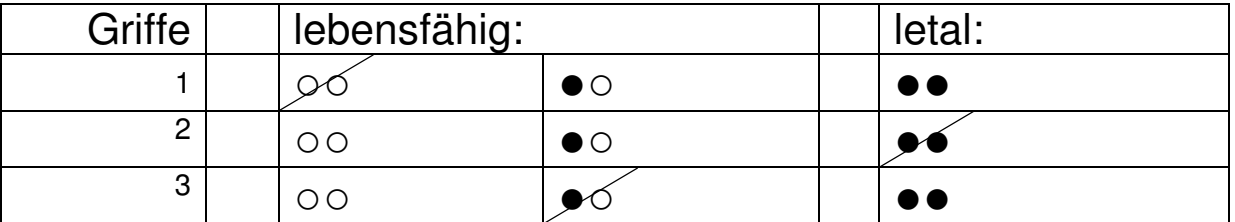

Und so weiter

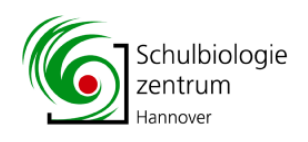

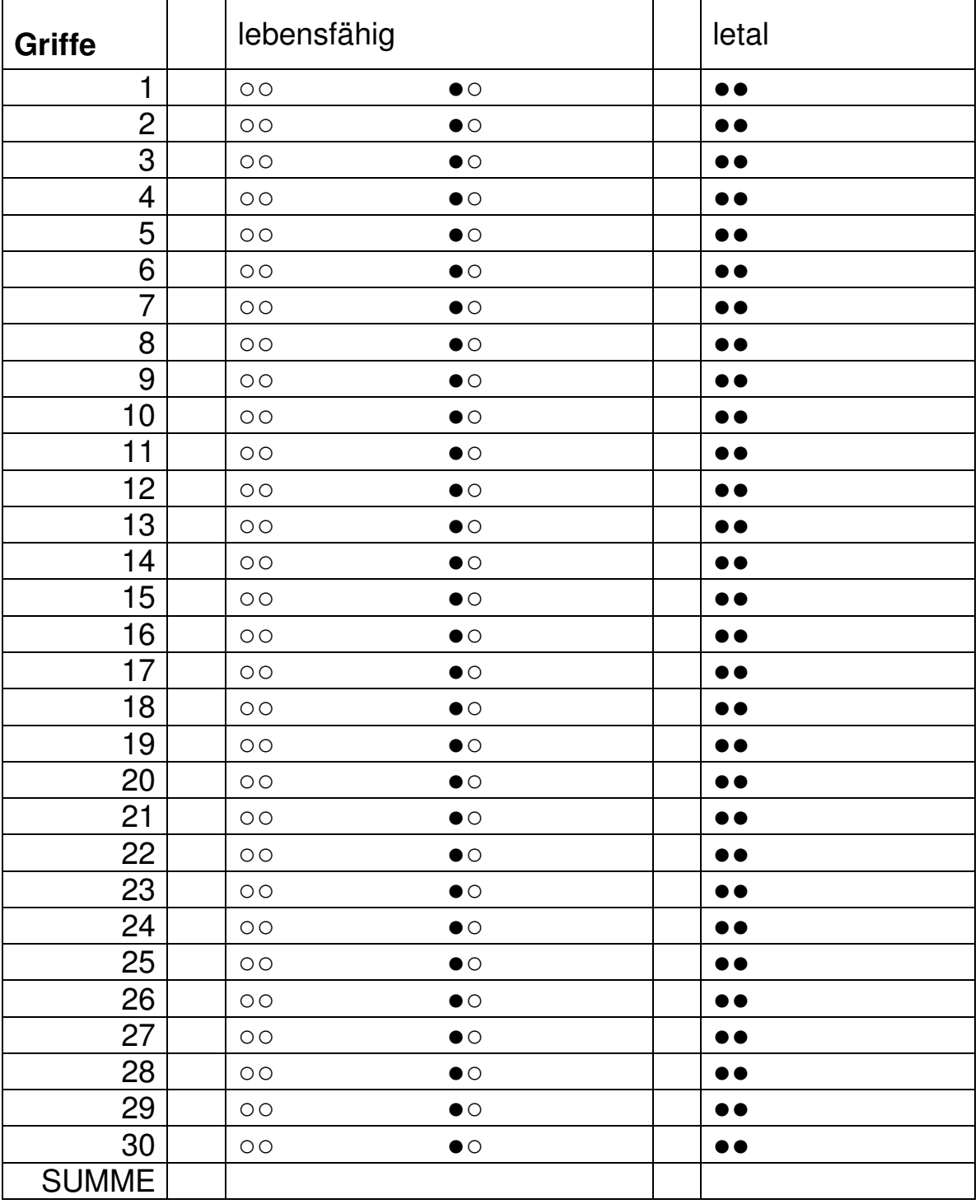

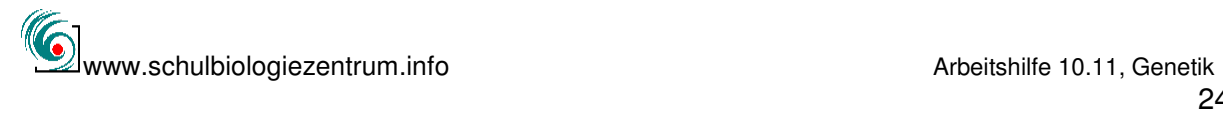

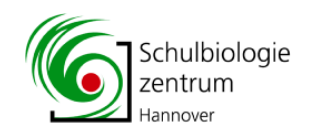

### **Simulationsspiel Inzucht**

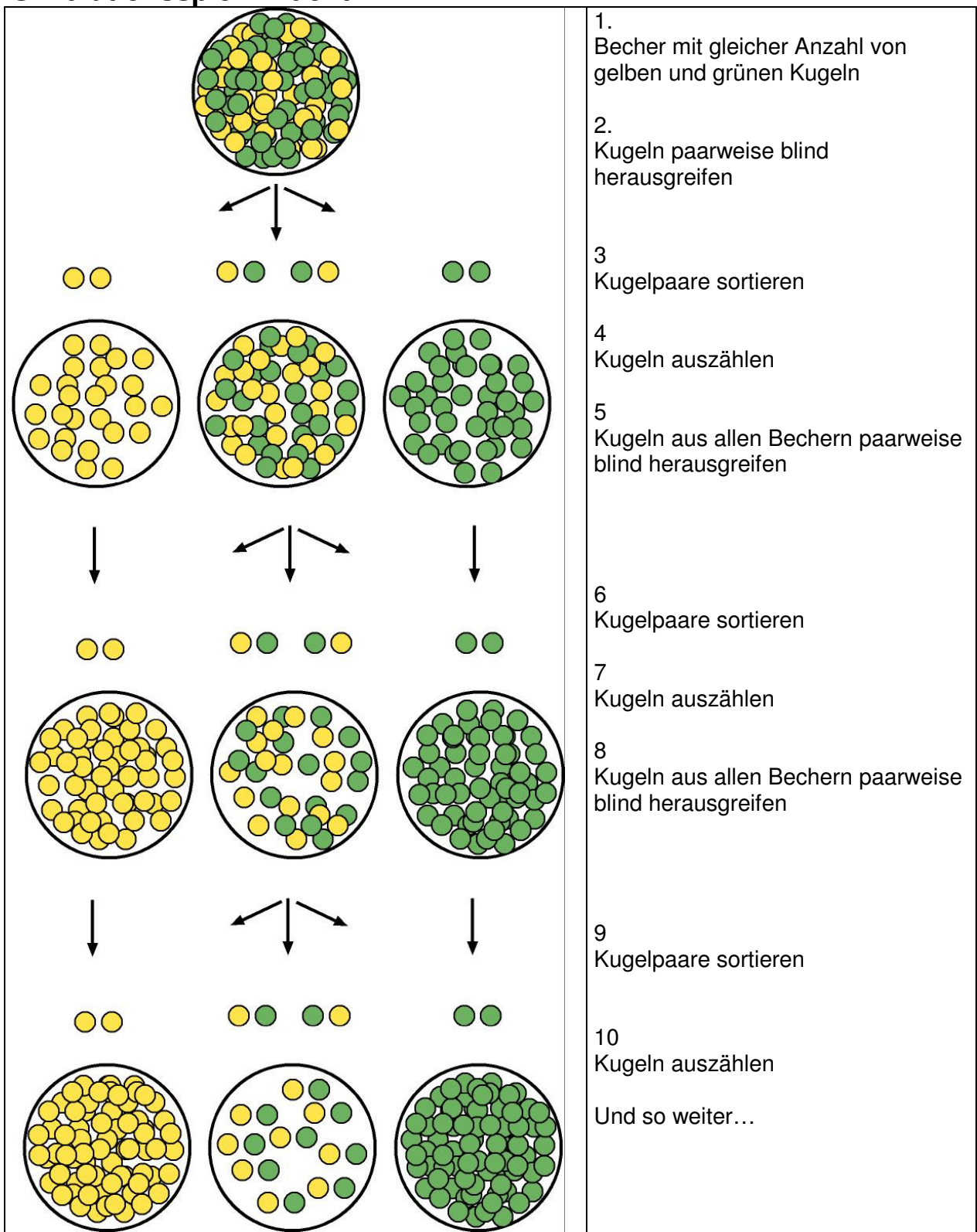

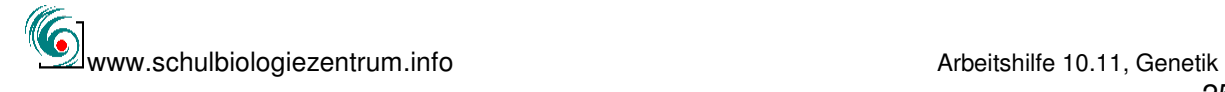

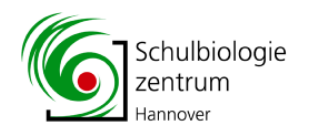

## **Wie wird unser Traumpartner?**  "Reich" oder "arm"? (oder: An welche Mendelsche Regel erinnert uns das bloß noch mal?)

Schaut zu zweit in eure Zukunft:

Das müsst ihr aber mindestens 100 mal tun, damit es auch stimmt... Alles was ihr dazu braucht, sind jeweils eine Münze und zwei tiefe Teller. Nehmt jeder eine Münze in die Hand und lasst sie gleichzeitig (!) in die Teller fallen.

- Die beiden Münzen bestimmen, ob er oder sie "reich" oder "arm" ist: Zahl heißt "reich", "Tor" heißt "arm".
- Es gilt aber: "reich" vor "arm":

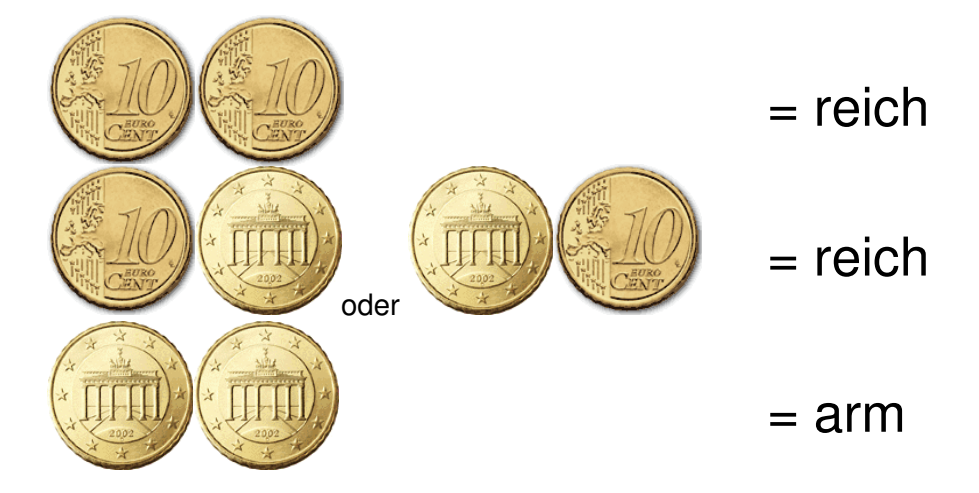

Wie groß ist die Chance, dass "er" oder "sie" "reich" oder "arm" ist? (Macht jedes Mal einen Strich in die Tabelle)

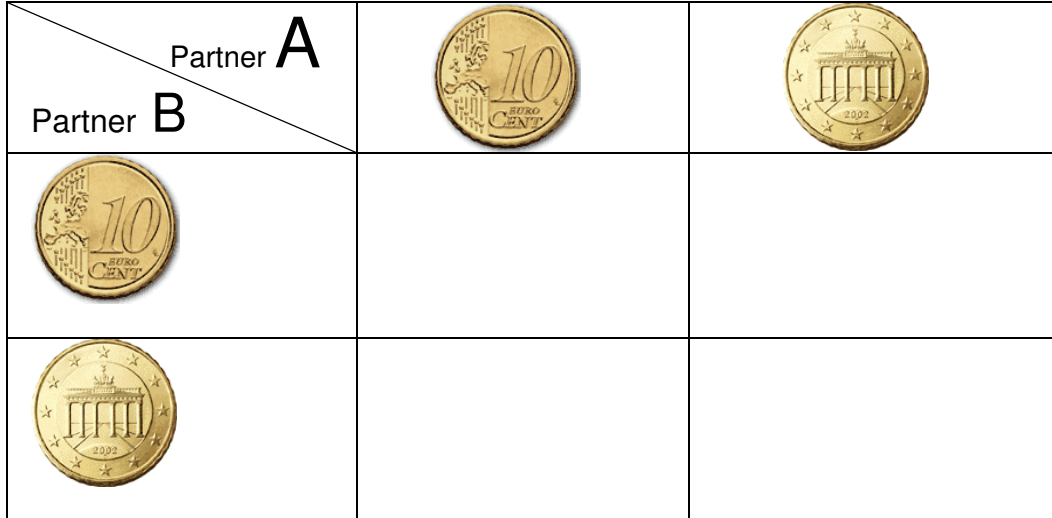

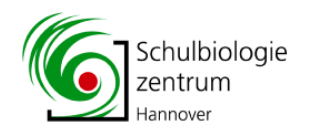

## **Wie wird unser Traumpartner?**

"Reich" und "schön" oder "arm" und "hässlich"? (oder: An welche Mendelsche Regel erinnert uns das bloß noch mal?)

Schaut zu zweit in eure Zukunft: Das müsst ihr aber mindestens 100 mal tun, damit es auch stimmt...

Alles was ihr dazu braucht, sind jeweils zwei verschiedene Münzen und zwei tiefe Teller. Nehmt jeder zwei verschiedene Münzen in die Hand und lasst sie gleichzeitig (!) in die Teller fallen.

- Die Euro-Münze bestimmt, ob er oder sie "reich" oder "arm" ist: Zahl heißt "reich", "Adler" heißt "arm".
- Die 50 Cent Münze bestimmt, ob er oder sie "schön" oder "hässlich" ist: Zahl heißt "schön", Tor heißt "hässlich".
- Es gilt aber: "reich" vor "arm" und "schön" vor "hässlich":

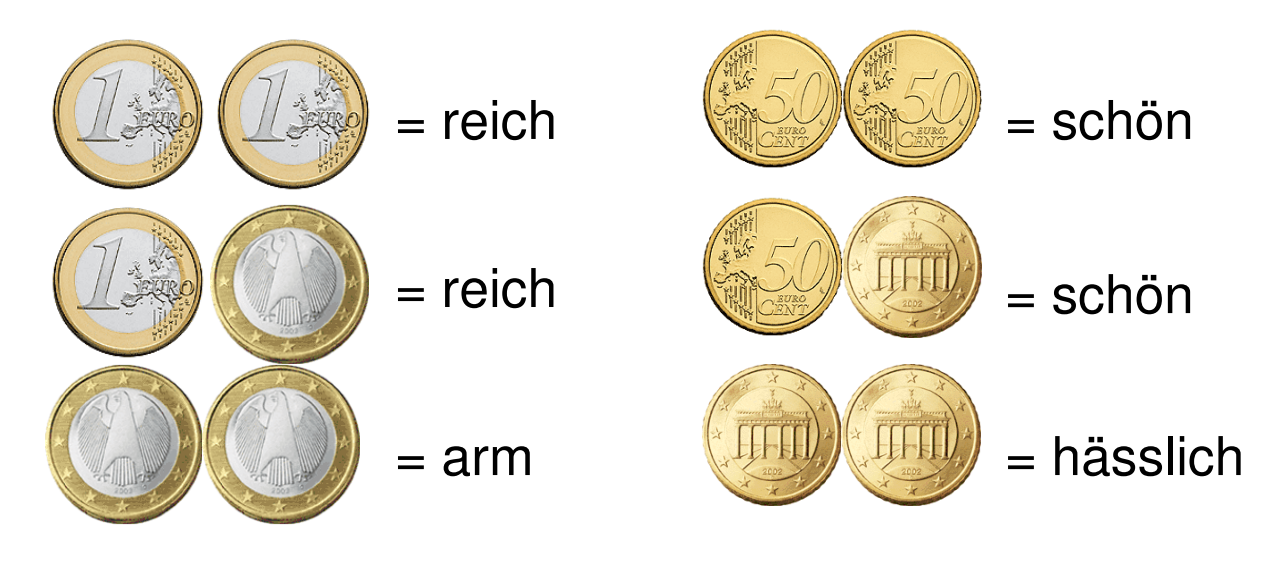

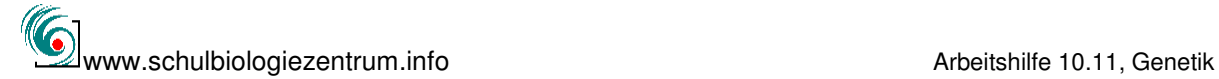

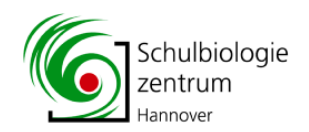

Wie groß ist die Chance, dass "er" oder "sie" ...<br>.... "reich", "arm", "schön" oder "hässlich" ist? (Macht jedes Mal einen Strich in die Tabelle)<sub>.</sub>

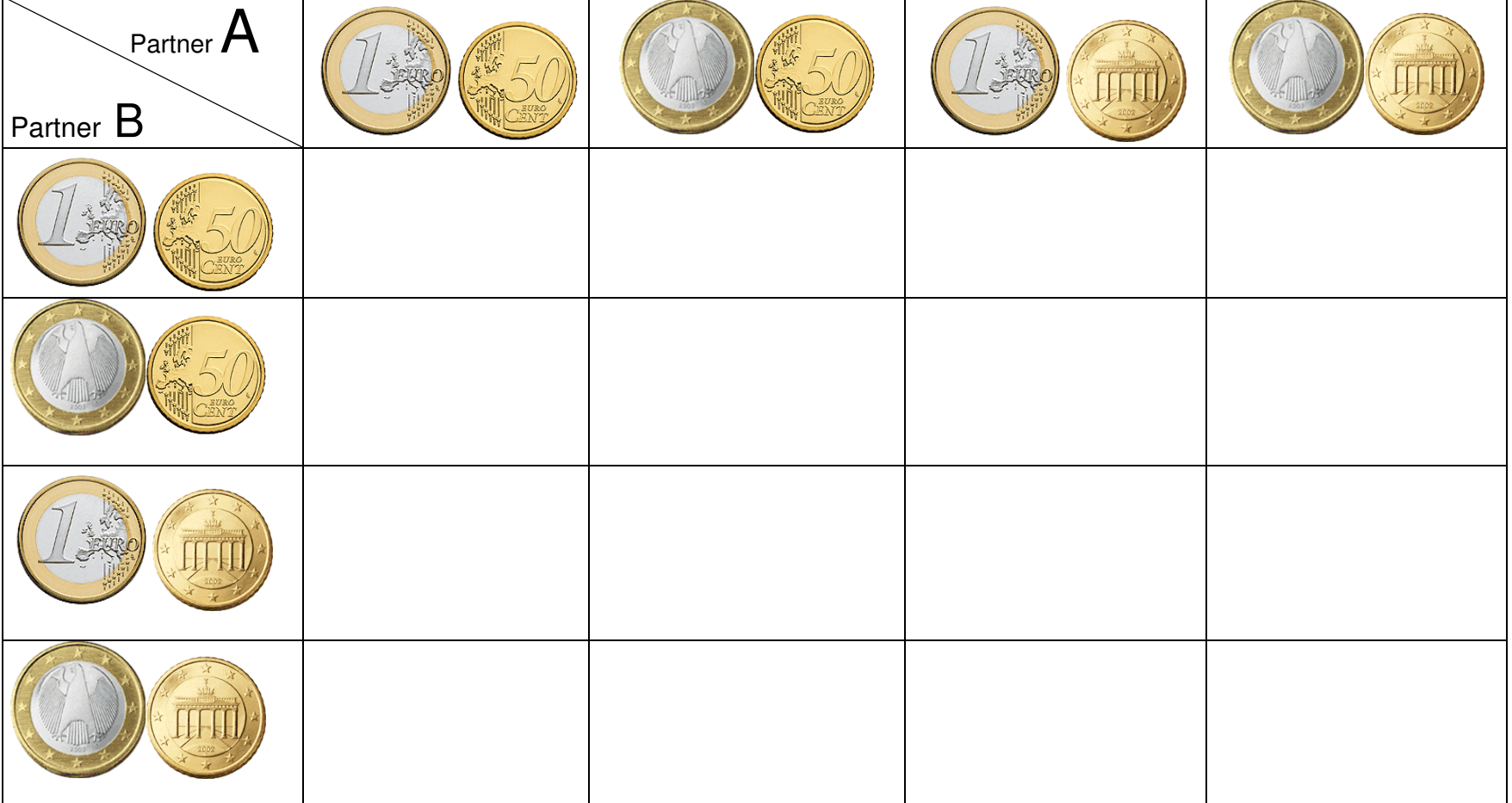